# **MOAM - Feature #220**

# **Eingabe von EP**

15.01.2014 22:25 - unicum

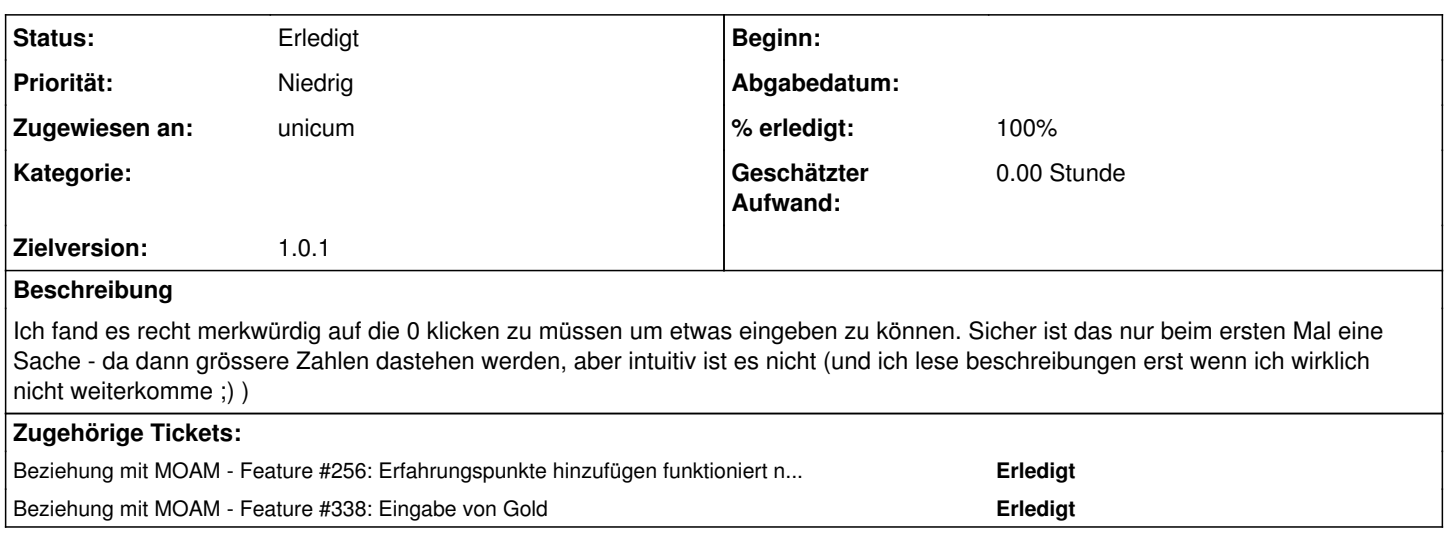

#### **Historie**

### **#1 - 16.01.2014 16:18 - Biggles**

*- Zielversion wurde auf 1.1.0 gesetzt*

# **#2 - 17.01.2014 11:28 - Biggles**

*- Status wurde von Neu zu In Bearbeitung geändert*

# **#3 - 17.01.2014 13:58 - Biggles**

- *Zielversion wurde von 1.1.0 zu 1.0.1 geändert*
- *% erledigt wurde von 0 zu 100 geändert*

#### **#4 - 20.01.2014 16:18 - Biggles**

*- Status wurde von In Bearbeitung zu Gelöst geändert*

*- Zugewiesen an wurde auf unicum gesetzt*

Es gibt nun im Blatt "Erfahrung" von eigenen Spielfiguren ein Eingabefeld "Erfahrungspunkte hinzufügen". Dort eingetragene EP werden nach Klick auf den dahinter stehenden "+" Button sowohl zu den aktuellen EP als auch zum Erfahrungsschatz addiert.

### **#5 - 03.02.2014 10:29 - Biggles**

*- Status wurde von Gelöst zu Erledigt geändert*